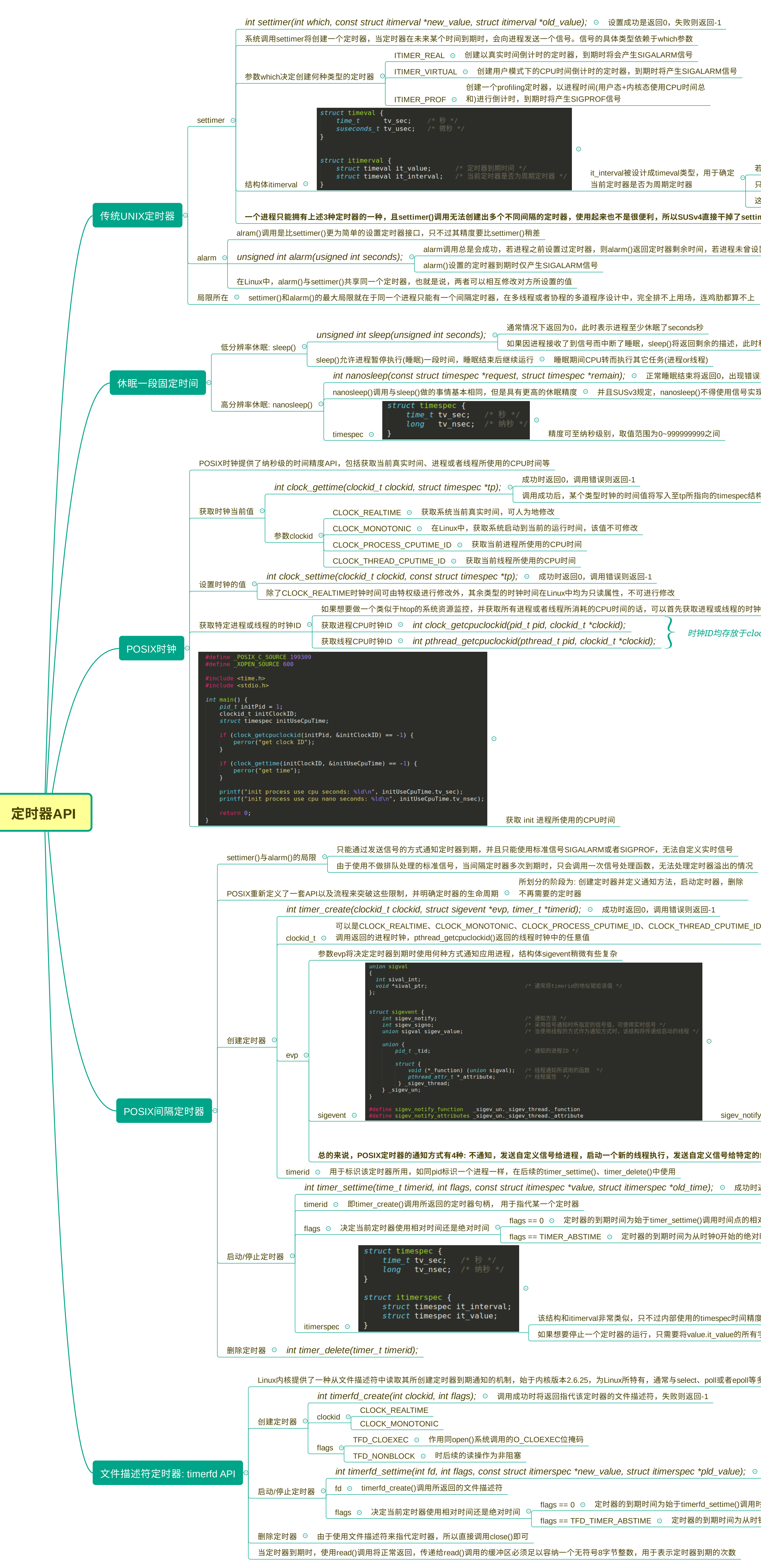

 $\overline{\bf g}$ 成功是返回0,失败则返回-1 类型依赖于whi<mark>c</mark>h参数 ITIMER\_REAL 创建以真实时间倒计时的定时器,到期时将会产生SIGALARM信号 ITIMER\_VIRTUAL 创建用户模式下的CPU时间倒计时的定时器,到期时将产生SIGALARM信号 .<br>·+内核态使用CPU时间总

## val被设计成timeval类型,用于确定 时器是否为周期定时器 若tv\_sec或者ev\_usec两个字段均为0,则为一次性定时器。当定时器到期后不再重启  $\stackrel{\text{!}}{=}\,$  只要tv\_sec或者ev\_usec两个字段有一个不为0,则为周期定时器,间隔时间为it\_value 这个设计讲道理挺奇怪的,用一个short类型就能解决的问题非要用timeval类型

**一个进程只能拥有上述3种定时器的一种,且settimer()调用无法创建出多个不同间隔的定时器,使用起来也不是很便利,所以SUSv4直接干掉了settimer()**

rm()返回定时器剩余时间,若进程未曾设置过定时器,则返回0

计中,完全排不上用场,连鸡肋都算不上

## <sub>!</sub><br>相至少休眠了seconds秒

了睡眠,sleep()将返回剩余的描述,此时程序可以接收返回值继续睡眠

执行其它任务(进程or线程)

\*clockid); 时钟ID均存放于clockid指针所指向的缓冲区中

 $\dot{\mathsf{S}}$ IGPROF,无法自定义实时信号 由于使用不做排队处理的标准信号,当间隔定时器多次到期时,只会调用一次信号处理函数,无法处理定时器溢出的情况

<mark>}并定义通知方法,启动定时器,删除</mark>

时返回0,调用错误则返回-1

IME\_ID、CLOCK\_THREAD\_CPUTIME\_ID,或者是通过clock\_getcpuclockid()

*int nanosleep(const struct timespec \*request, struct timespec \*remain);* 正常睡眠结束将返回0,出现错误或者被信号中断则返回-1

USv3规定,nanosleep()不得使用信号实现该函数,所以该函数可以和settimer()或alarm()混用,而不必担心可移植性问题

取值范围为0~9999999999之间<br>

成功时返回0,调用错误则返回-1

的时间值将写入至tp所指向的timespec结构中

,不可进行修改

i间的话,可以首先获取进程或线程的时钟iID,再利用该ID获取所消耗的CPU时间

x所特有,通常与select、poll或者epoll等多路复用函数共同使用 *int timerfd\_create(int clockid, int flags);* 调用成功时将返回指代该定时器的文件描述符,失败则返回-1

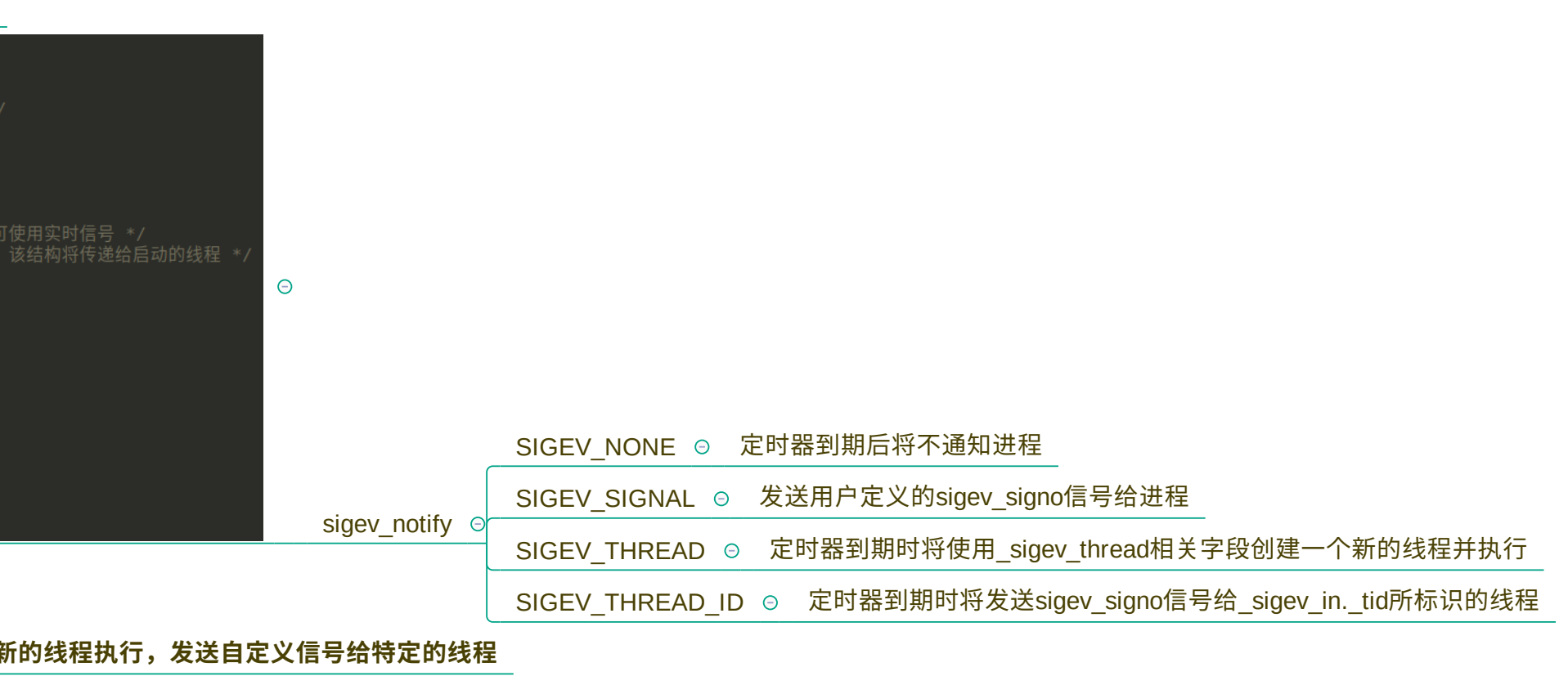

r\_delete()中使用

*t itimerspec \*old\_time);* ◎ 成功时返回0,调用错误则返回-1

间为始于timer\_settime()调用时间点的相对值,较为常用

定时器的到期时间为从时钟0开始的绝对时间

 $\bm{\breve{z}}$ 似,只不过内部使用的timespec时间精度至纳秒,而timeval的时间精度只能达到微秒 器的运行,只需要将value.it\_value的所有字段指定为0

*int timerfd\_settime(int fd, int flags, const struct itimerspec \*new\_value, struct itimerspec \*pld\_value);* 成功时返回0,调用错误则返回-1

的到期时间为始于timerfd\_settime()调用时间点的相对值 <code>ABSTIME  $\,\circ\,$  定时器的到期时间为从时钟0开始的绝对时间</mark></code>

整数,用于表示定时器到期的次数